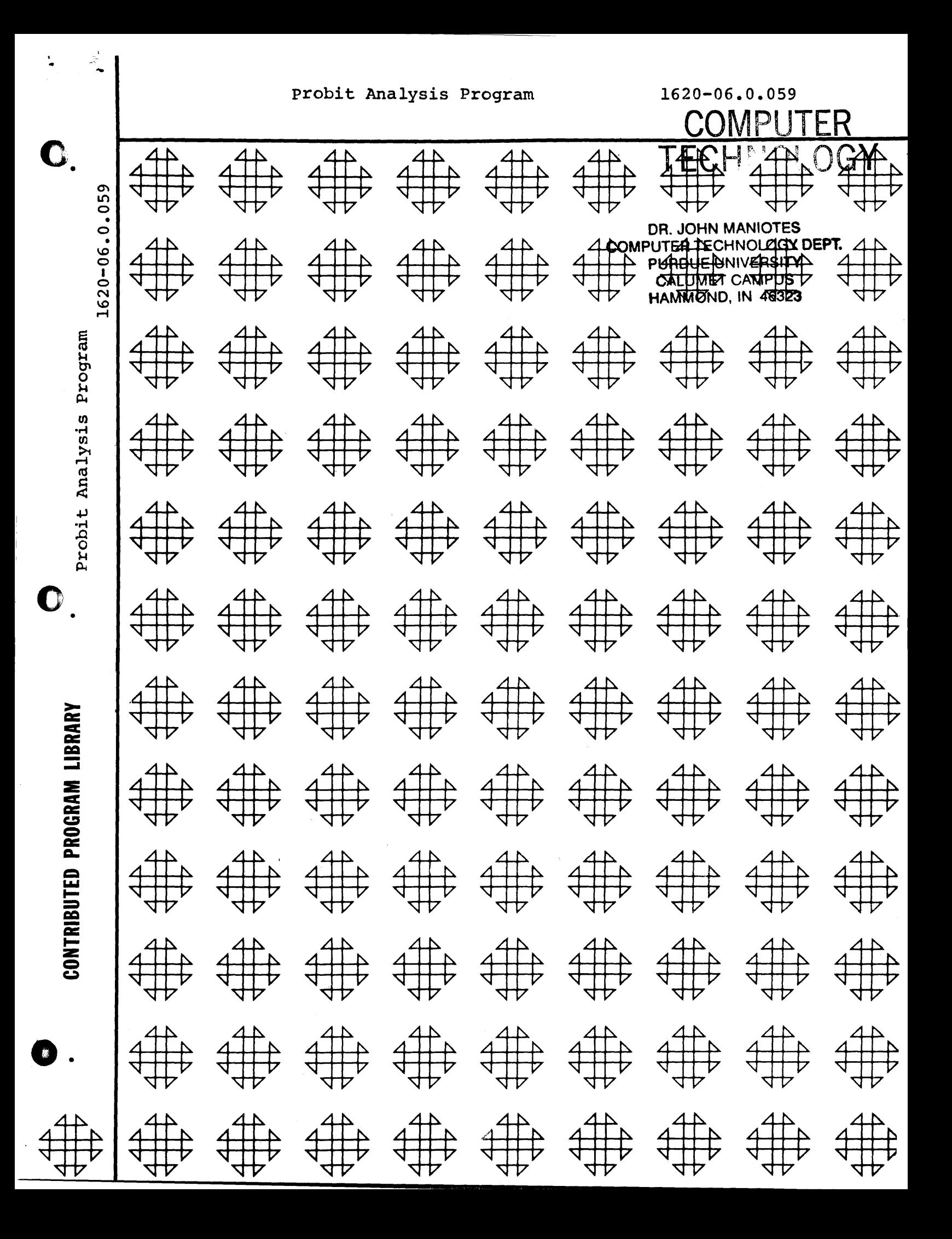

## **NITE-UP**

#### PROSIT MALYSIS

## 1620 PROBIT ANALYSIS PROGRAM

Bv Georgia Lee V. Melvin IBM Corporation 2330 St. Paul Street Baltimore 18, Maryland

Modifications or revisions to this program, as they occur, will be announced in the appropriate Catalog of Programs for IBM Data Processing Systems. When such an announcement occurs, users should order a complete new program from the Program Information Department.

The method described in D. J. Finney, Probit Analysis, METHOD: Cambridge University Press, is used in this program. The FORTRAN notation follows as closely as possible that used in the text (e.g. FORTRAN "EN" is equivalent to Finney's "n", SNMX2 is equivalent to  $\sum$ nwx<sup>2</sup>; such changes should be fairly obvious). An initial estimation of  $a = 5$ ,  $b = 0$  is used in the iteration.

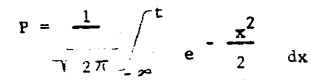

is approximated by a modification of a formula appearing in Hastings, Approximations for Digital Computers. The approximation is:

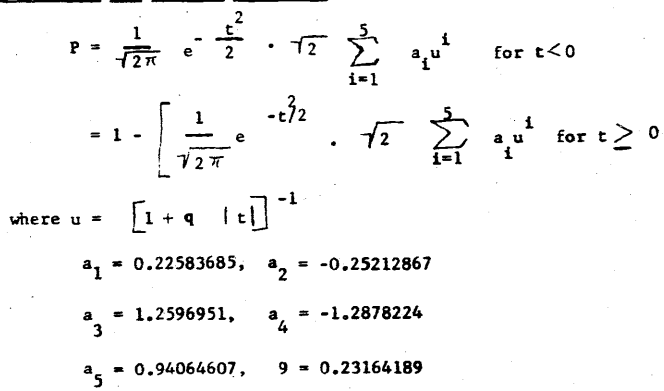

The probit slope, b, is iterated until the relative error (New b - old b/New b)  $\leq$  .0001 or until 13 iterations are completed if the slope does not converge in fewer cycles. This accuracy may be altered by changing the constant in the statement **IPSLN** = 1. E-4 or the maximum number of cycles may be changed by altering the statement  $DO 4 J = 1, 13.$ 

RESULTS: The program outputs include the probit equation (Probit =  $2$ 

 $\mathfrak{2}$ 

 $\pm$  b (log dose)),

chi-square and the associated degrees of freedom, and the log of the expected dose, the expected dose, with 95% confidence limits on both, for a maximum of 10 levels (e.g.  $ED_{50}$ , ED<sub>(1)</sub>; those levels chosen are a part of the input data.

RECOMPILATION: If it is desired to recompile the source program for use on a basic machine or to change any parameters the following restrictions must be observed.

- a. Two extra subroutines are required. ABS refers to an absolute value subroutine. HEAD refers to a special purpose subroutine for printing the long alphabetic heading line. Symbolic listings of both subroutines follow the listing for the main program. They must be added to the FORTRAN subroutine deck according to the directions supplied in the FORTRAN write-up.
- b. If the punched card output option is desired. FORTRAN must be modified to allow 80 columns of output. See 1620 Technical Bulletin # 115 (Technical Digest No.: 1620- $PRG - 20.44$ ).
- c. If the program is intended for a paper tape machine, output must be on the typewriter or the source program must be changed so that all "PUNCH" statements read "PUNCH TAPE". All "READ" statements must be changed to "READ TAPE" or "ACCEPT".

#### INPUT DATA:

1. One card containing  $A_1 - A_5$  in F-type notation. This card is constant and must be used with every run. It is included with the program deck.

- 2. One card containing M in cc 1-2. This is the number of P values for which ED computations are desired. M must be an integer  $< 10$ .
- 3. M cards containing OP and OT (1 pair per card), "OP" is the "P" value on the printout and "OY" is its associated probit.
	- $ce 1 3 0P$ cc 4-11 OY

Both values must be in Floating-point, F-type metanion.

The input cards alseady described remain constant for any one run. Following these are the data cards for each assay.

4. One card with title for assay in co 1-20. This may be a maximum of 20 alphanumeric characters.

 $\mathcal{F}$ 

- 5. One card containing N in cc 1-2. N is the number of dosage groups for the assay. N must be an integer  $\leq$  50.
- 6. N cards containing the following information for each group:

 $cc$  1-3,  $D$  (The dosage level):  $cc$  4-8, R (The no. of subjects reacting): cc 9-16, EN (the no. of subjects in the group).

All three values must be in floatingpoint, F-type notation.

The data for any number of assays (4,5,6 above) may follow.

OUTPUT:

The format of the typed output is shown with the sample problem. The typewriter is programmed to space to a new page before beginning the next assay. Card output is an exact duplicate of typewriter output including blank cards within the body of the problem (but not the page spacing at the end) so that an 80-80 listing on the 407 will produce the same formet as the typed output.

SAMPLE INPUT

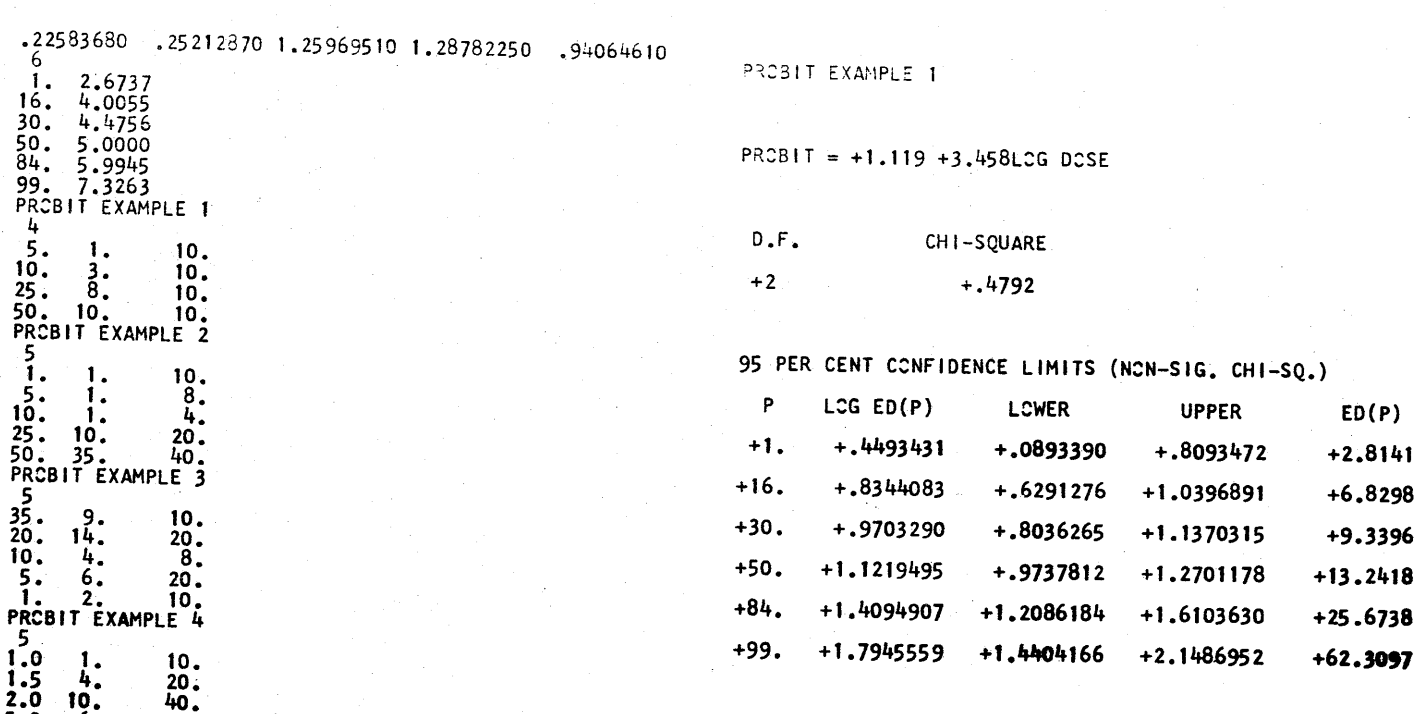

LCWER

 $+1.2283$ 

 $+4.2572$ 

 $+6.3624$ 

 $+9.4141$ 

 $+16.1665$ 

 $+27.5687$ 

6

**UPPER** 

 $+6.4468$ 

 $+10.9569$ 

+13.7098

+18.6259

+40.7720

 $+140.8300$ 

 $\mathfrak{A}^{\mathfrak{t}}$ 

 $\frac{10}{5}$ .

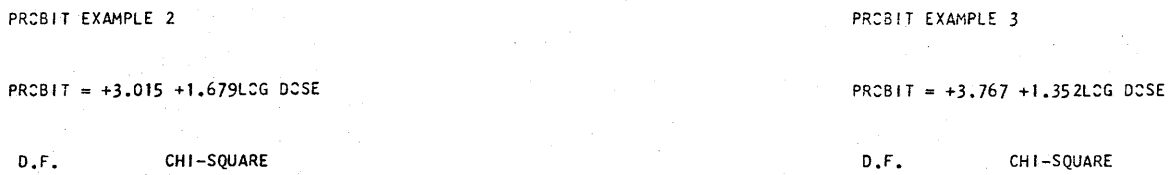

-7 I

 $+3$ +6.0823

o

95 PER CENT CONFIDENCE LIMITS (NON-SIG. CHI-SQ.)

)?

 $\overline{O}$ 

+2.1531

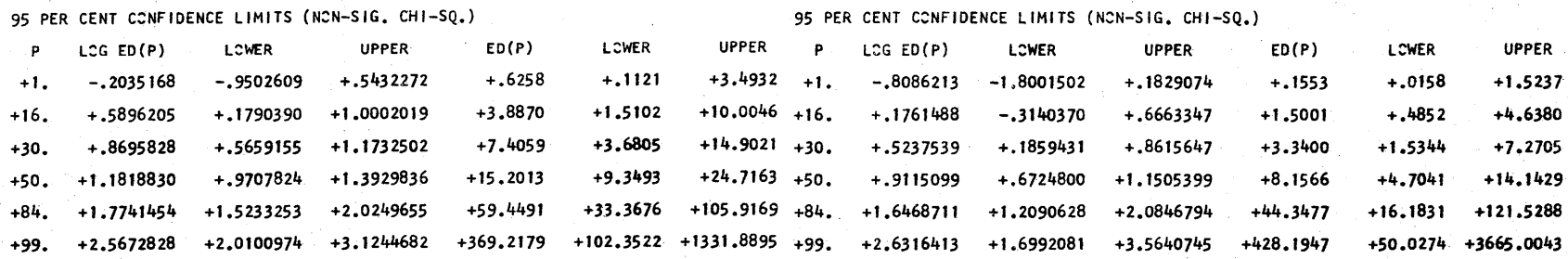

 $\bigodot$ 

+3

# PRCBIT EXAMPLE 4

# PRCBIT = +3.585 +2.658LCG DCSE

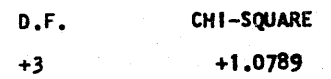

95 PER CENT CONFIDENCE LIMITS (NON-SIG. CHI-SQ.)

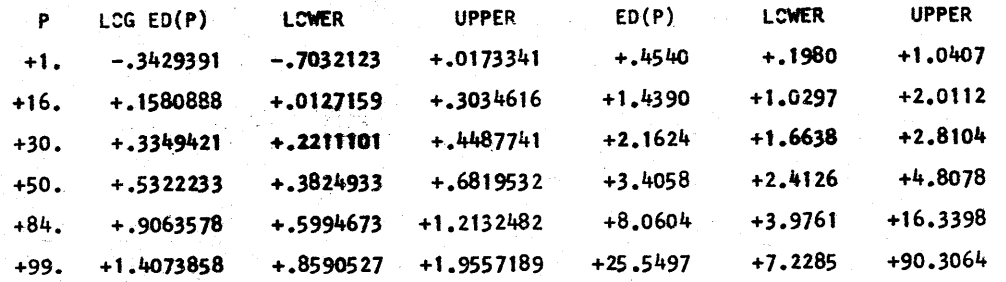

# OPERATING INSTRUCTIONS

1. Set Console Switches

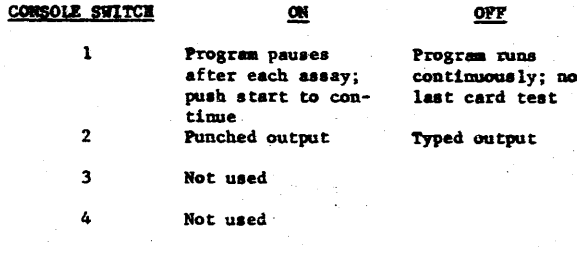

2. For typed output, typewriter margins must be set to allow for at least 80 characters. No tab stops are necessary. Set to double space.

3. Set parity and I/O switches to stop, overflow switch to program.

4. Clear Storage:

- a. Press reset
- b. Press insert
- $c.$  Type  $160001000000$
- d. Press release and start
- e. When clear, press instant stop
- f. Press reset

5. Place program deck in card reader, press load.

- 6. When program is loaded, message "load data" will be typed. Place data package in card reader, press Reader Start and and Console Start. (If desired, the data may be placed directly behind the program when program is loaded. When "Load data" is typed, press Console Start only).
- 7. If a number of assays are to be run switch 1 may be left off and turned on as last assay starts. If switch 1 is off when reader runs out of cards, machine will hang up with reader no feed light on.
- 8. If it is desired to change values of OP between assays, the reader must be emptied of cards and the complete data package as described in Input data section placed in reader. Press reset, insert, type 49 08300, release and start.

# COMPUTER<br>TECHNOLOGY

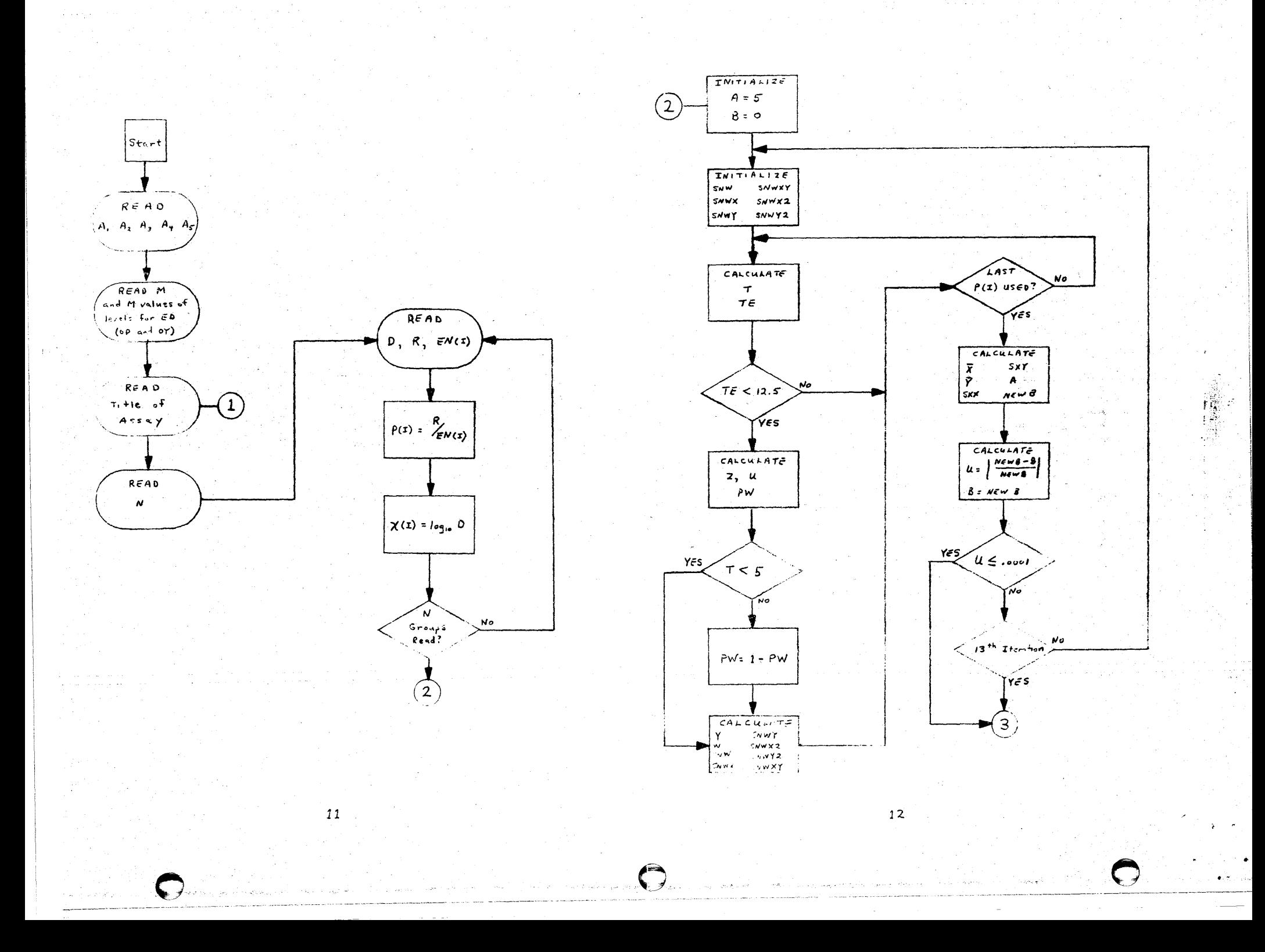

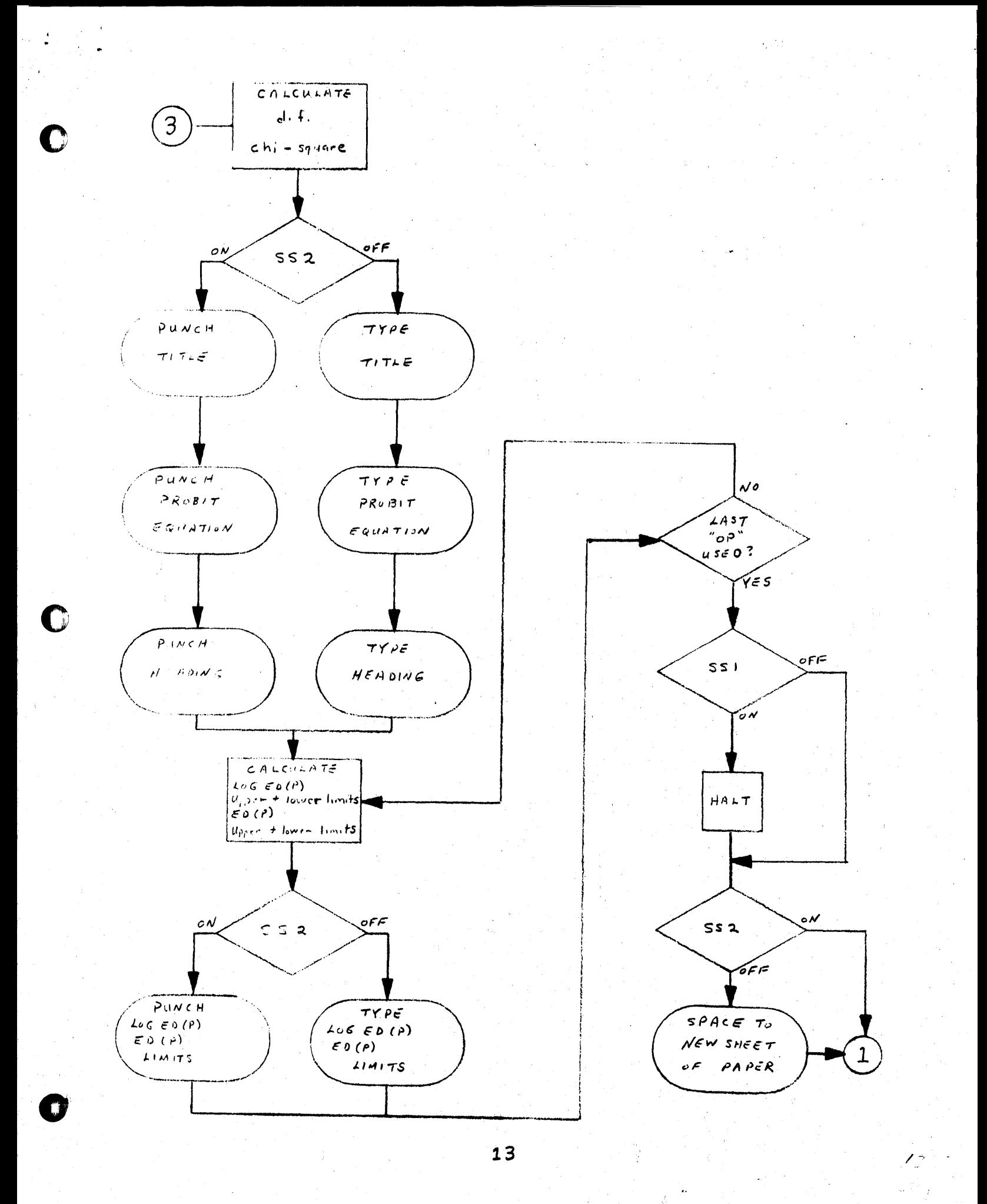

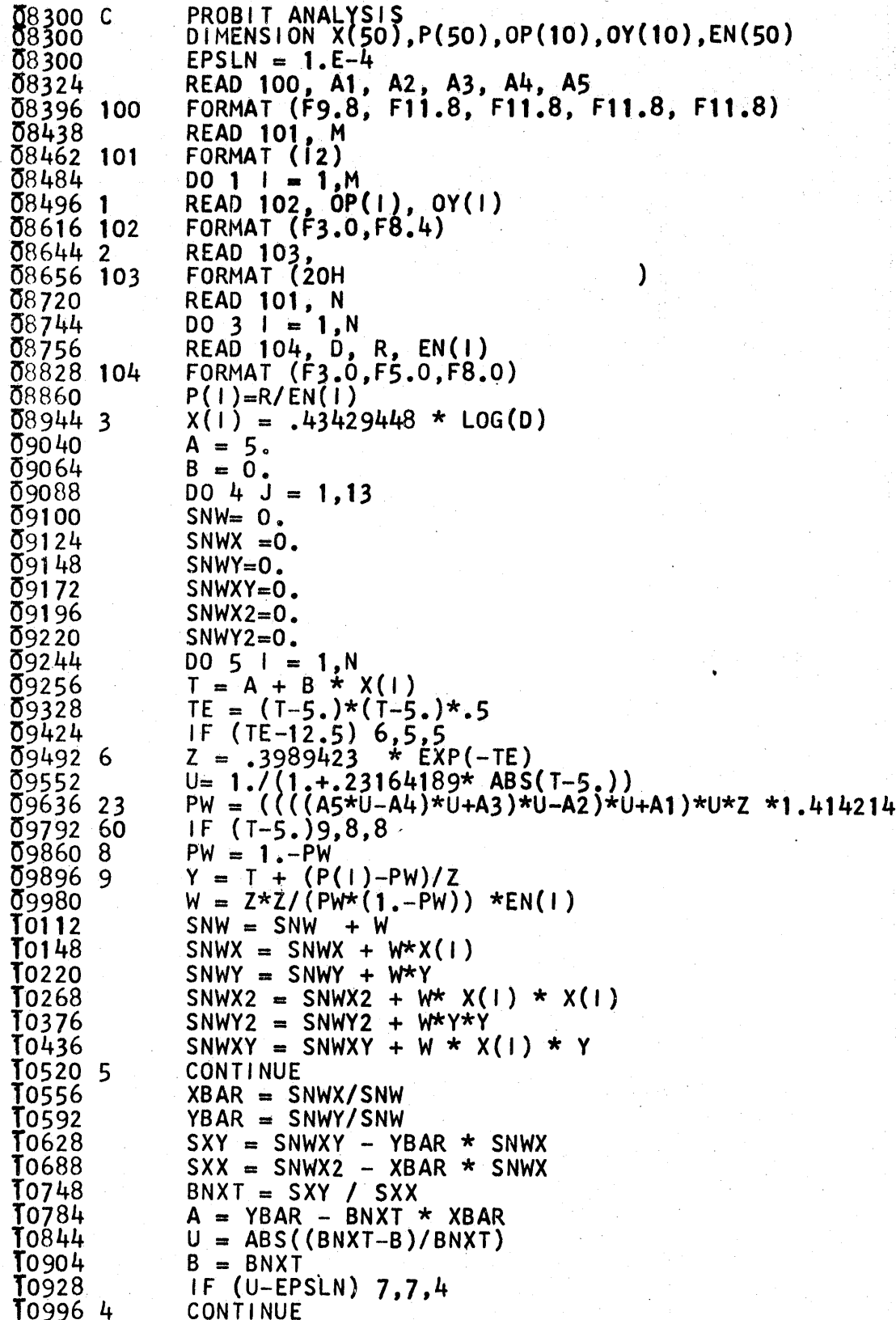

m

 $\lambda$ 

 $\ddot{\bullet}$ 

राज

 $\blacklozenge$  $\sim$ 

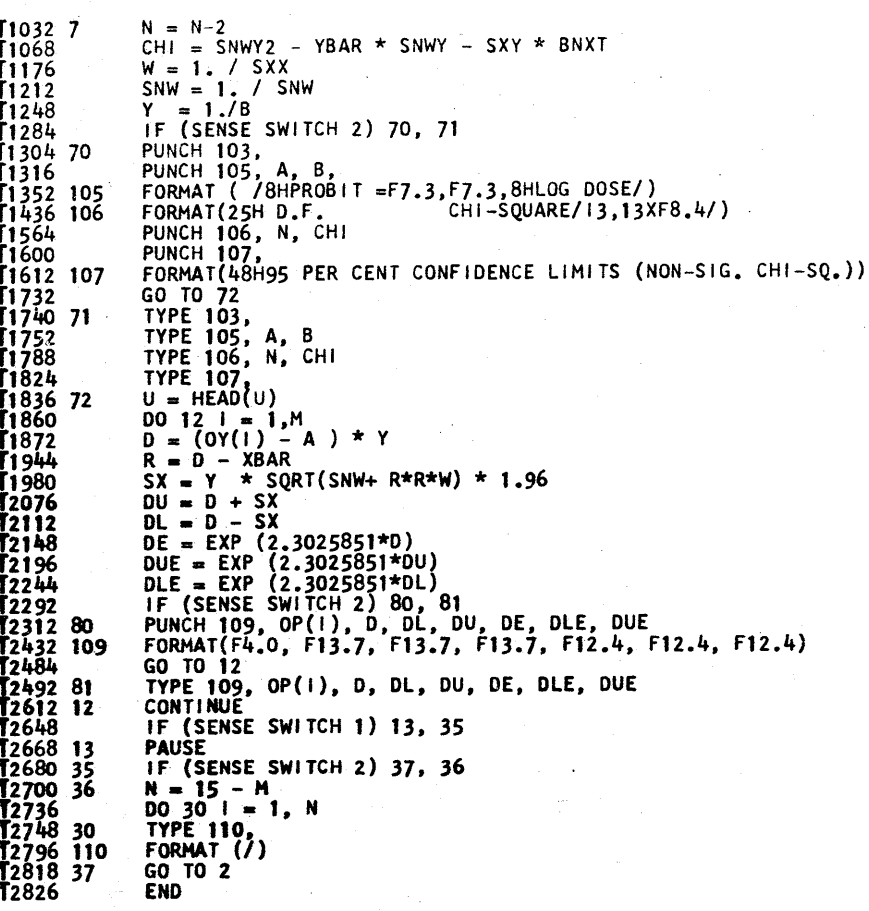

PROG SW 1 ONFOR SYMBOL TABLE, PUSH START 19999 SIN<br>19989 SINF<br>19979 COS T9969 COSF 19959 ATAN<br>19949 ATANF  $19939$  EXP **19929 EXPF**  $19919$  LOG **1**9909 LOGF<br>19899 SQRT<br>19889 SQRTF 19879 ABS **1**9349<br>18849<br>18749<br>18649<br>18149 17839 000000<br>17829 0004<br>17809 SNW<br>17799 SNWX<br>17779 SNWXY<br>17769 SNWX2<br>17769 SNWX2

T7759 SNWY2

 $\overline{\phantom{a}}$ 

# 15

16

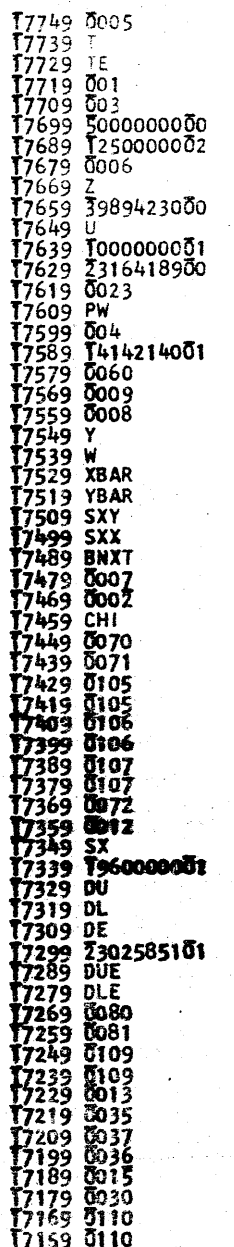

SW 1 OFF TO IGNORE SUBROUTINES, PUSH START

 $-17$ 

PROCESSING COMPLETE

# ABSOLUTE VALUE SUBROUTINE - ABS

NN  $\dot{\mathbf{N}}$ 

 $\boldsymbol{\mathit{C}}$ 

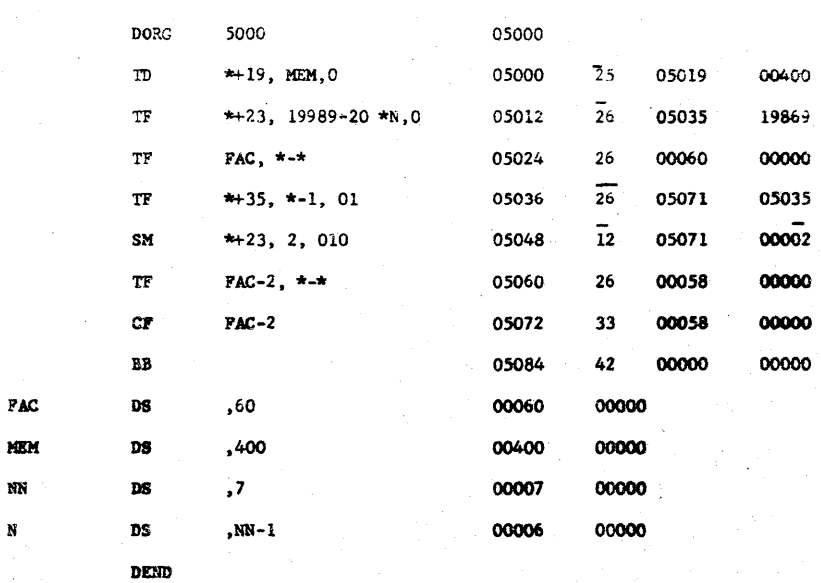

# If ABS is not the seventh subroutine in the FORTRAN

subreatine deck, the symbol NN must be redefined appropriately.

 $\frac{1}{2}$  .

ALPHABETIC HEADING SUBROUTINF - IEAD

LISTINGS OF EXTRA SUBROUTINES AS INCLUDED IN FORTRAN SUBROUTINE  $DECK$ 

250501900400 260503519869 26000600000 260507105035 120507100002 +0010500005060010001

000057000000 005356470045 442457040000 000000005356 664559000000 +1 0507005130011003 00000000064 575745590000 000000000045 442457040000 000000000000 +1 0513005190011004

10000

10003

11000

**11006** 

0010506005086010002

0 0500005048011001

0 0504405080011002

1 0519005230011005

 $\Omega$ 

 $\overline{\mathfrak{o}}$ 

 $\bullet$ 

 $\overline{0}$ 

ABS - 7th Subroutine

HEAD - 8th Subroutine

260005800000 330005800000 42+

460504400200 340000000102 390507100100 490506800000 +

390507100400 320005100000 420000000000 +

535666455900 000000000000 645757455900 0000+

10

00086

11

00230

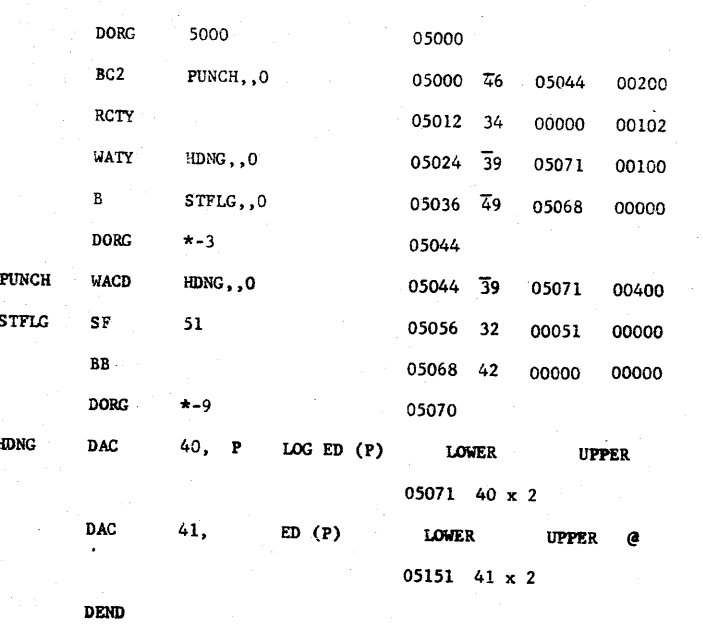

If the program is recompiled for a paper tape machine, the instruction at 05044 must be changed to 39 05071 00200.